# Package 'fAssets'

November 16, 2017

Title Rmetrics - Analysing and Modelling Financial Assets Date 2017-11-12 Version 3042.84 Author Diethelm Wuertz [aut], Tobias Setz [cre], Yohan Chalabi [ctb] Maintainer Tobias Setz <tobias.setz@live.com> Description Provides a collection of functions to manage, to investigate and to analyze data sets of financial assets from different points of view. **Depends**  $R$  ( $>= 2.15.1$ ), timeDate, timeSeries, fBasics Imports fMultivar, robustbase, MASS, sn, ecodist, mvnormtest, energy, grDevices, graphics, stats Suggests methods, mnormt, RUnit LazyData yes License GPL  $(>= 2)$ URL <https://www.rmetrics.org> NeedsCompilation no Repository CRAN

Date/Publication 2017-11-16 21:59:39 UTC

# R topics documented:

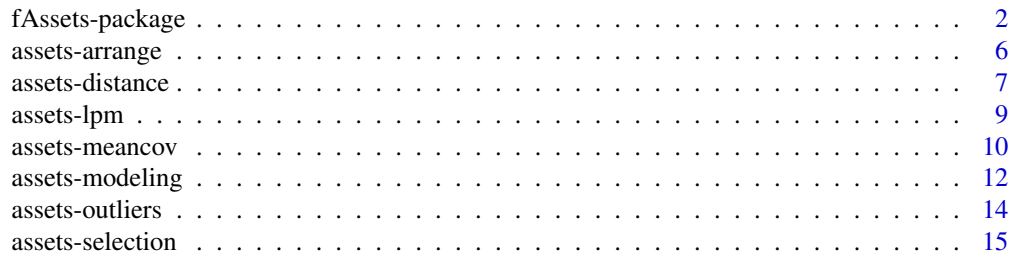

# <span id="page-1-0"></span>2 fAssets-package

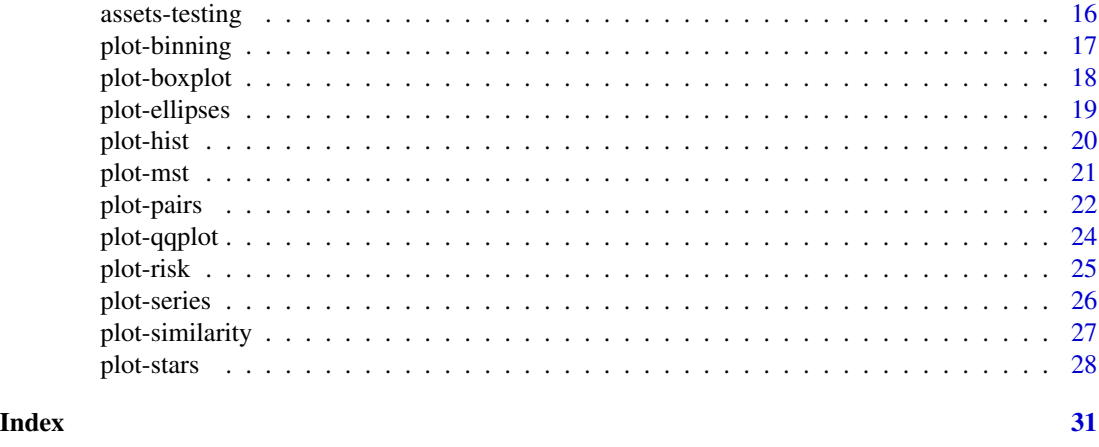

fAssets-package *Analysing and Modelling Financial Assets*

#### Description

The Rmetrics fAssets package is a collection of functions to manage, to investigate and to analyze data sets of financial assets from different points of view.

#### Details

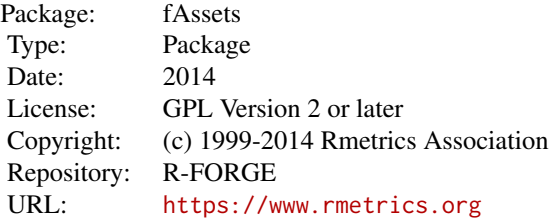

### 1 Introduction

The package fAssets was written to explore and investigate data sets of financial asssets

Included are functions to make the the asset selection process easier, to robustify return and covariances for modeling portfolios, to test financial returns for multivariate normality, and to measure in a simple way performance and risk of funds and portfolios.

Beside this many functions for graphs and plots, and for a more sophisticated explorative data analysis are provided. They range from simple time series plots to more elaborated statisitical chart tools: histogram, density, boxplots, and QQ plots; pairs,similaries, and covarinace ellipses plots; star plots, and risk/reward graphs.

# fAssets-package 3

# 2 Assets Selection

The assets selection chapter containts functions which arrange assets from a data set according to different measaures applying ideas from principal component analysis, from hierarchical clustering, or by a user defined statistical measure:

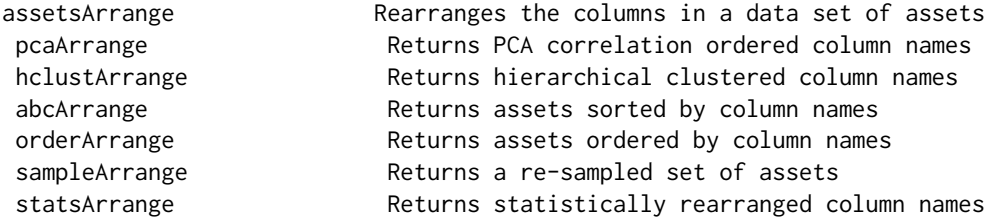

In addition we have summarized and bundle of distance measure functions to determine the similarity or dissimilarity of individual assets from a set of multivariate financial return series.

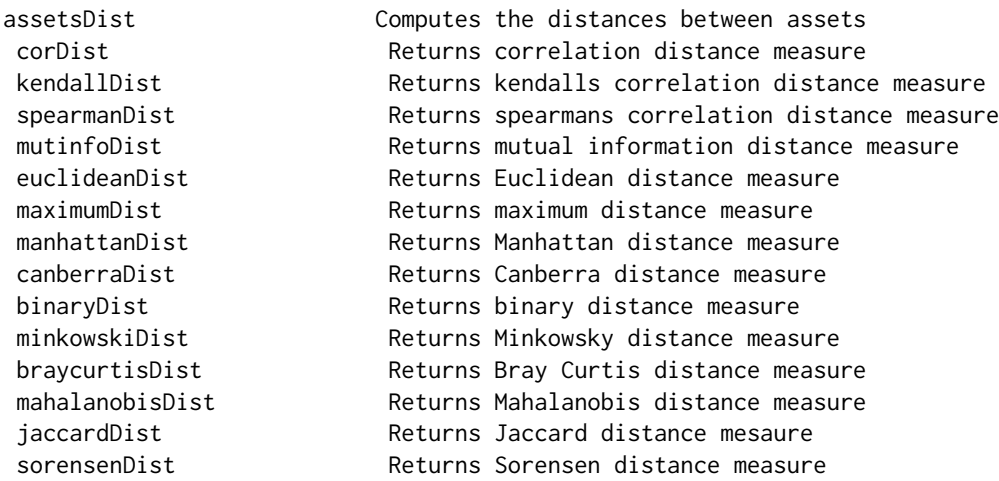

A last group of functions allows to select assets by concepts from hierarchical or k-means clustering:

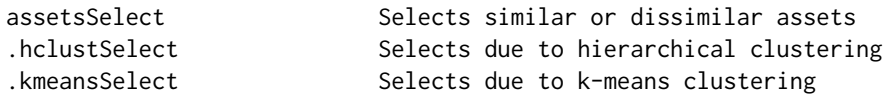

# 3 Assets Covariance Robustification

We provide several functions to compute robust measures for mean and/or covariance estimates which can be used for example in robustified Markowitz portfolio Optimization.

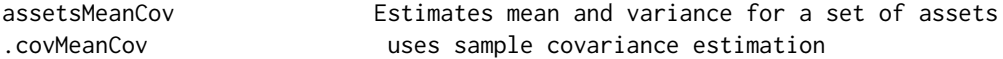

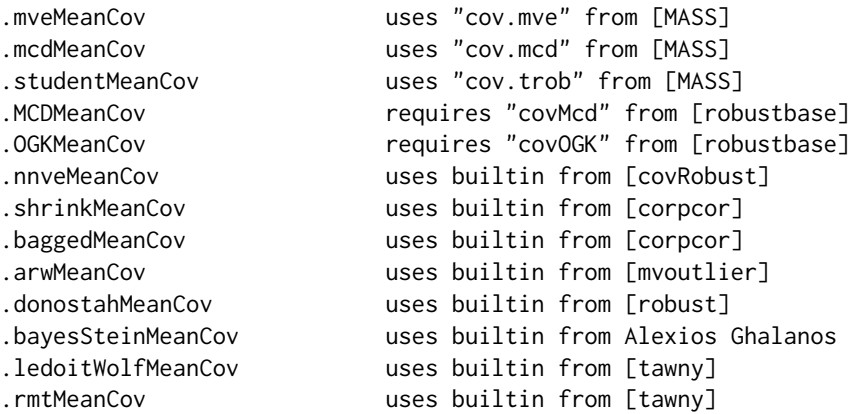

An additional function allows to detect outliers from a PCA outlier analysis.

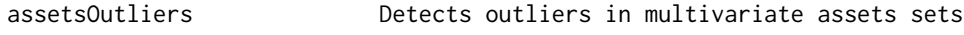

# 4 Testing Assets for Normality

The multivariate Shapiro test and the E-Statistic Energy Test allow to test multivariate Normality of financial returns.

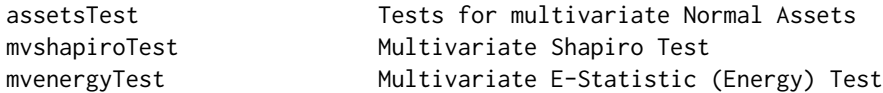

# 5 Lower Partial Moments Measures

The computation of Lower partial moments is done by the following two functions:

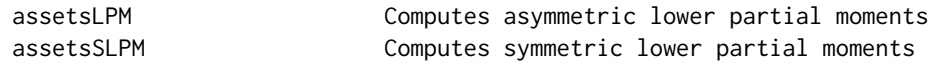

# 6 Assets Time Series and Density Plot Functions

Dozens of tailored plot functions are included in the fAssets package. This makes it very easy to visualize properties and to perform an explorative data analysis. Starting from simple time series functions.

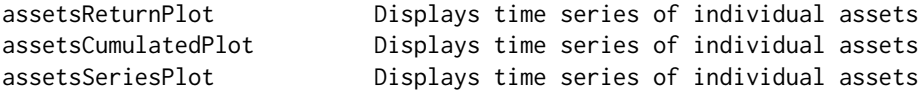

# fAssets-package 5

we can also explore the distributional properties of the returns by histogram, density, boxplots, and QQ Plots:

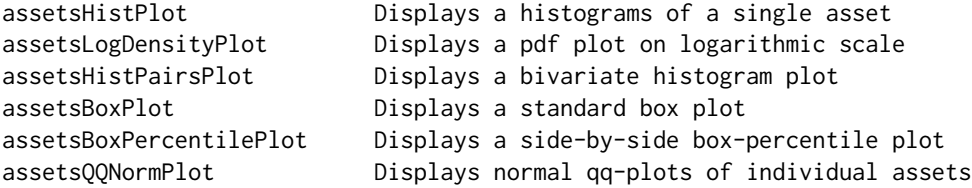

# 7 Assets Dependency and Structure Plot Functions

Corellation and similarities are another source of information about the dependence structure of individual financial returns. The functions which help us to detect those properties in data sets of financial assets include:

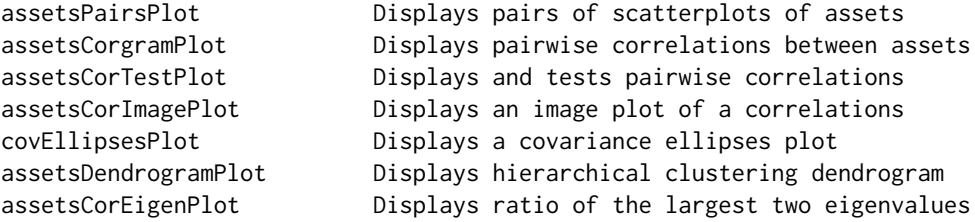

Beside correlations und dependencies also risk/reward graphs give additional insight into the structure of assets.

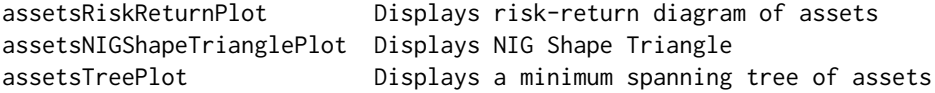

Statistic visualized by star plots is a very appealing tool for characterization and classification of assets by eye:

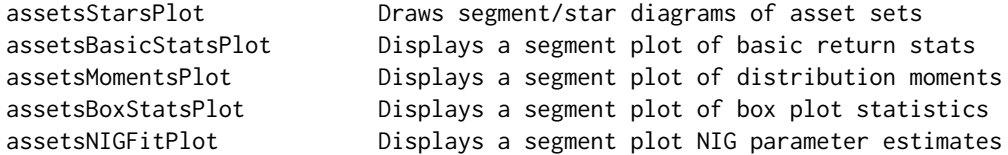

# About Rmetrics:

The fAssets Rmetrics package is written for educational support in teaching "Computational Finance and Financial Engineering" and licensed under the GPL.

<span id="page-5-0"></span>

# Description

Allows to rearrange a set of assets columnwise.

#### Usage

```
assertsArray(<i>x</i>, method = <math>c("pca", "hclust", "abc"), ...</math>)pcaArrange(x, robust = FALSE, ...)hclustArrange(x, method = c("euclidean", "complete"), ...)
abcArrange(x, ...)
orderArrange(x, ...)
sampleArrange(x, ...)
statsArrange(x, FUN = colMeans, ...)
```
#### Arguments

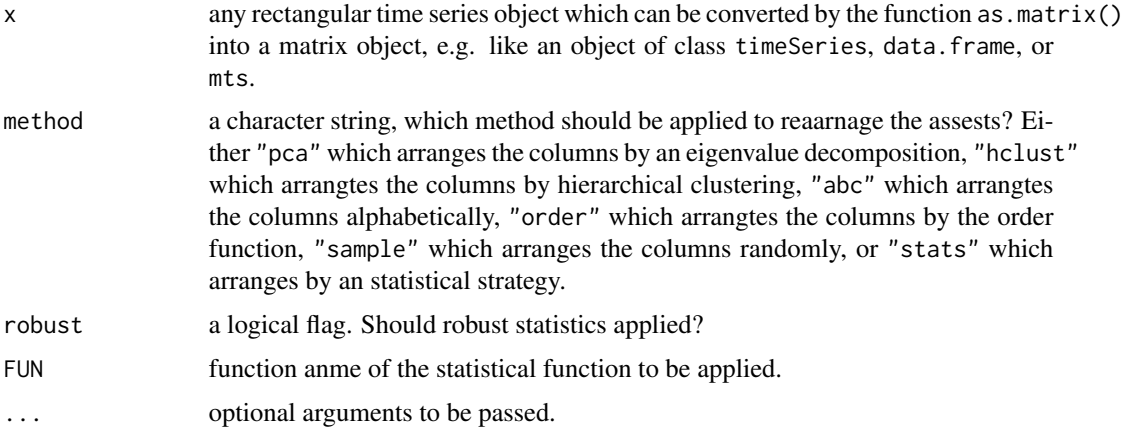

# Value

a character vector with the rearranged assets names.

# Author(s)

Diethelm Wuertz for the Rmetrics port.

### References

Wuertz, D., Chalabi, Y., Chen W., Ellis A. (2009); *Portfolio Optimization with R/Rmetrics*, Rmetrics eBook, Rmetrics Association and Finance Online, Zurich.

# <span id="page-6-0"></span>assets-distance 7

# Examples

```
## LPP -
  # Load Swiss Pension Fund Data:
  LPP <- LPP2005REC[, 1:3]
  head(LPP)
## assetsArrange -
  # Arrange Assets Columns:
  assetsArrange(x=LPP, "pca")
   assetsArrange(x=LPP, "hclust")
   assetsArrange(x=LPP, "abc")
## Alternative Usage -
  pcaArrange(x=LPP, robust=FALSE)
  pcaArrange(x=LPP, robust=TRUE)
  hclustArrange(x=LPP, method = c("euclidean", "complete"))
  abcArrange(x=LPP)
  orderArrange(x=LPP)
  sampleArrange(x=LPP)
  statsArrange(x=LPP, FUN=colMeans)
```
assets-distance *Distance Measures*

# Description

Allows to measure the distance or similarity between assets.

#### Usage

```
assetsDist(x, method="cor", ...)
corDist(x)
kendallDist(x)
spearmanDist(x)
mutinfoDist(x, nbin=10)
euclideanDist(x)
maximumDist(x)
manhattanDist(x)
canberraDist(x)
binaryDist(x)
minkowskiDist(x)
braycurtisDist(x)
mahalanobisDist(x)
```

```
jaccardDist(x)
sorensenDist(x)
```
### Arguments

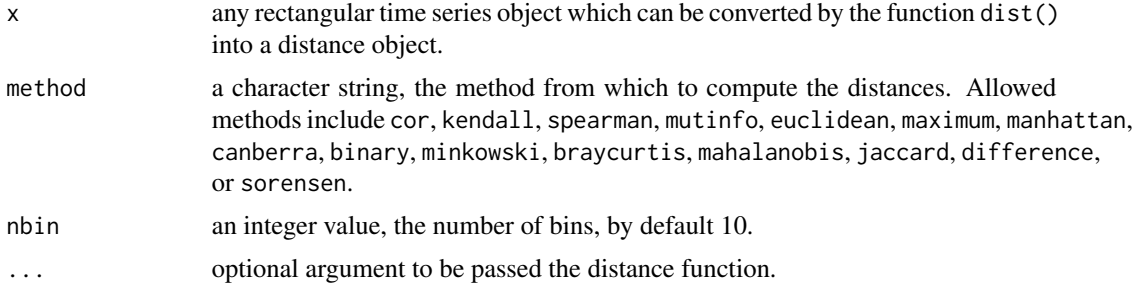

# Details

corDist, kendallDist, and spearmanDist call the base cov function from R.

mutinfoDist calls the function mutinfo from the contributed R package bioDist.

euclideanDist, maximumDist, manhattanDist, canberraDist, binaryDist, and minkowskiDist are functions build on top of R's base package.

braycurtisDist, mahalanobisDist, jaccardDist, and sorensenDist call functions from the contributed R package ecodist.

# Value

an object of class dist.

# References

Wuertz, D., Chalabi, Y., Chen W., Ellis A. (2009); *Portfolio Optimization with R/Rmetrics*, Rmetrics eBook, Rmetrics Association and Finance Online, Zurich.

```
## LPP -
  # Load Swiss Pension Fund Data:
  LPP <- LPP2005REC[, 1:6]
  head(LPP)
```

```
## Returns correlation distance measure
  corDist(LPP)
```
- ## Returns kendalls correlation distance measure kendallDist(LPP)
- ## Returns spearmans correlation distance measure spearmanDist(LPP)

#### <span id="page-8-0"></span>assets-lpm 9

- ## Return mutual information distance measure mutinfoDist(LPP)
- ## Return Euclidean distance measure euclideanDist(LPP)
- ## Return maximum distance measure maximumDist(LPP)
- ## Return Manhattan distance measure manhattanDist(LPP)
- ## Return Canberra distance measure canberraDist(LPP)
- ## Return binary distance measure binaryDist(LPP)
- ## Return Minkowsky distance measure minkowskiDist(LPP)
- ## Return Bray Curtis distance measure braycurtisDist(LPP)
- ## Return Mahalanobis distance measure # mahalanobisDist(LPP)
- ## Return Jaccard distance mesaure jaccardDist(LPP)
- ## Return Sorensen distance measure sorensenDist(LPP)

assets-lpm *Computation of Lower Partial Moments of Asset Sets*

#### Description

Computes lower partial moments from a time series of assets.

# Usage

assetsLPM(x, tau, a, ...) assetsSLPM(x, tau, a, ...)

#### **Arguments**

x any rectangular time series object which can be converted by the function as.matrix() into a matrix object, e.g. like an object of class timeSeries, data.frame, or mts.

<span id="page-9-0"></span>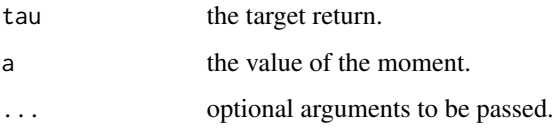

# Value

returns a list with two entries named mu and Sigma. The first denotes the vector of lower partial moments, and the second the co-LPM matrix. Note, that the output of this function can be used as data input for the portfolio functions to compute the LPM efficient frontier.

#### Author(s)

Diethelm Wuertz for the Rmetrics port.

#### References

Wuertz, D., Chalabi, Y., Chen W., Ellis A. (2009); *Portfolio Optimization with R/Rmetrics*, Rmetrics eBook, Rmetrics Association and Finance Online, Zurich.

#### Examples

```
## LPP -
  # Percentual Returns:
  LPP <- 100 * as.timeSeries(data(LPP2005REC))[, 1:6]
  colnames(LPP)
```
assets-meancov *Estimation of Mean and Covariances of Asset Sets*

#### Description

Estimates the mean and/or covariance matrix of a time series of assets by traditional and robust methods.

#### Usage

```
assetsMeanCov(x,
   method = c("cov", "mve", "mcd", "MCD", "OGK", "nnve", "shrink", "bagged"),
   check = TRUE, force = TRUE, baggedR = 100, sigma = scaleTau2,alpha = 1/2, ...)
getCenterRob(object)
getCovRob(object)
```
#### Arguments

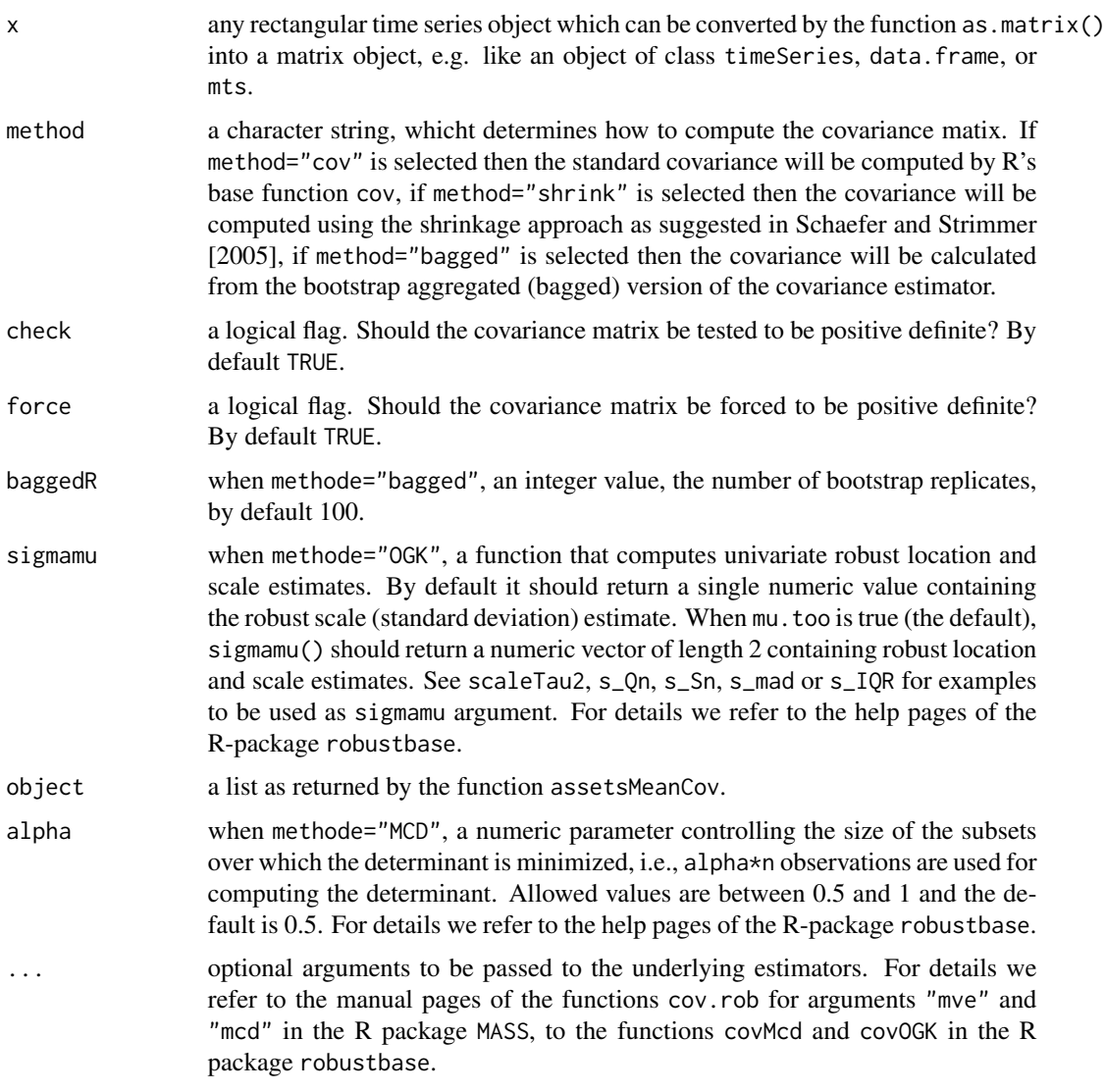

# Value

assetsMeanCov returns a list with for entries named center cov, mu and Sigma. The list may have a character vector attributed with additional control parameters.

getCenterRob extracts the center from an object as returned by the function assetsMeanCov.

getCovRob extracts the covariance from an object as returned by the function assetsMeanCov.

# Author(s)

Juliane Schaefer and Korbinian Strimmer for R's corpcov package, Diethelm Wuertz for the Rmetrics port.

#### <span id="page-11-0"></span>References

Breiman L. (1996); *Bagging Predictors*, Machine Learning 24, 123–140.

Ledoit O., Wolf. M. (2003); *ImprovedEestimation of the Covariance Matrix of Stock Returns with an Application to Portfolio Selection*, Journal of Empirical Finance 10, 503–621.

Schaefer J., Strimmer K. (2005); *A Shrinkage Approach to Large-Scale Covariance Estimation and Implications for Functional Genomics*, Statist. Appl. Genet. Mol. Biol. 4, 32.

Wuertz, D., Chalabi, Y., Chen W., Ellis A. (2009); *Portfolio Optimization with R/Rmetrics*, Rmetrics eBook, Rmetrics Association and Finance Online, Zurich.

#### Examples

```
## LPP -
  LPP <- as.timeSeries(data(LPP2005REC))[, 1:6]
  colnames(LPP)
```
- ## Sample Covariance Estimation: assetsMeanCov(LPP)
- ## Shrinked Estimation: shrink <- assetsMeanCov(LPP, "shrink") shrink
- ## Extract Covariance Matrix: getCovRob(shrink)

assets-modeling *Modeling Multivariate Asset Sets*

#### Description

Fitting and Simulatingassets from multivariate asset sets based on modeling skew normal and related distributions.

#### Usage

```
assertsFit(x, method = c("st", "sn", "sc"),title=NULL, description=NULL, fixed.df=NA, ...)
assetsSim(n, method=c("st", "sn", "sc"),
```

```
model=list(beta=rep(0, 2), Omega=diag(2), alpha=rep(0, 2), nu=4),
assetNames=NULL)
```
#### Arguments

x any rectangular time series object which can be converted by the function as.matrix() into a matrix object, e.g. like an object of class timeSeries, data.frame, or mts.

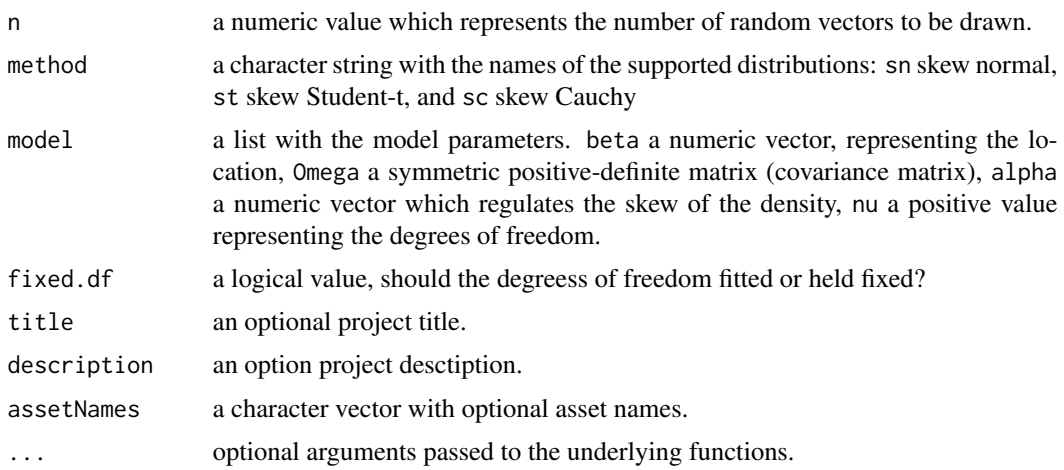

#### Value

assetsFit returns the fitted parameters, assetsSim returns a simulated (return) series.

#### Author(s)

Diethelm Wuertz for the Rmetrics port.

# References

Wuertz, D., Chalabi, Y., Chen W., Ellis A. (2009); *Portfolio Optimization with R/Rmetrics*, Rmetrics eBook, Rmetrics Association and Finance Online, Zurich.

```
## LPP2005REC -
  # Load Swiss Pension Fund Data as Percentual Returns:
  LPP <- 100 * LPP2005REC[, 1:3]
  head(LPP)
## assetsFit -
  # Fit a Skew-Student-t Distribution:
  fit <- assetsFit(LPP)
  # Extract the Model:
  model <- fit@fit$dp
  # Show Model Slot:
  print(model)
## assetsSim -
  # Simulate set with same statistical properties:
  set.seed(1953)
  LPP.SIM <- assetsSim(n=nrow(LPP), model=model)
  colnames(LPP.SIM) <- colnames(LPP)
  head(LPP.SIM)
```
<span id="page-13-0"></span>

# Description

Detects multivariate outliers in asset sets.

#### Usage

assetsOutliers(x, center, cov, ...)

#### Arguments

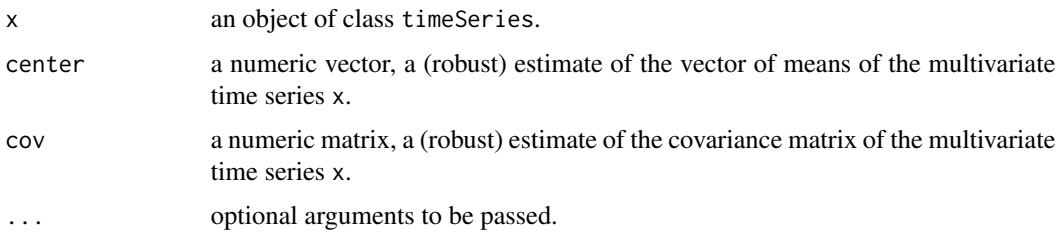

#### Value

returns a list with the following entries: the estimate for the location named center, the estimate for the covariance matrix named cov, the estimate for the correlation matrix named cor, the quantile named quantile, the outliers named outliers, and the time series named series.

#### Author(s)

Moritz Gschwandtner and Peter Filzmoser for the original R code from package "mvoutliers", Diethelm Wuertz for the Rmetrics port.

# References

Wuertz, D., Chalabi, Y., Chen W., Ellis A. (2009); *Portfolio Optimization with R/Rmetrics*, Rmetrics eBook, Rmetrics Association and Finance Online, Zurich.

```
## LPP -
  LPP <- as.timeSeries(data(LPP2005REC))[, 1:6]
  colnames(LPP)
## assetsOutliers -
  assetsOutliers(LPP, colMeans(LPP), cov(LPP))
```
<span id="page-14-0"></span>assets-selection *Selecting Assets from Multivariate Asset Sets*

#### Description

Selet assets from Multivariate Asset Sets based on clustering.

#### Usage

```
assetsSelect(x, method = c("hclust", "kmeans"), control = NULL, ...)
```
# Arguments

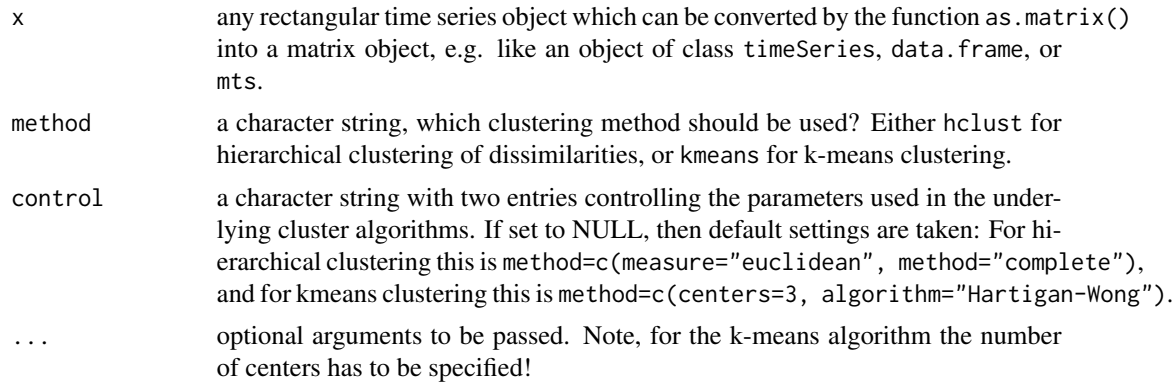

# Details

The function assetsSelect calls the functions hclust or kmeans from R's "stats" package. hclust performs a hierarchical cluster analysis on the set of dissimilarities hclust(dist(t(x))) and kmeans performs a k-means clustering on the data matrix itself.

Note, the hierarchical clustering method has in addition a plot method.

# Value

if use="hclust" was selected then the function returns a S3 object of class "hclust", otherwise if use="kmeans" was selected then the function returns an object of class "kmeans".

For details we refer to the help pages of hclust and kmeans.

# Author(s)

Diethelm Wuertz for the Rmetrics port.

# References

Wuertz, D., Chalabi, Y., Chen W., Ellis A. (2009); *Portfolio Optimization with R/Rmetrics*, Rmetrics eBook, Rmetrics Association and Finance Online, Zurich.

# Examples

```
## LPP -
  # Load Swiss Pension Fund Data:
  LPP <- LPP2005REC
  colnames(LPP)
## assetsSelect -
  # Hierarchical Clustering:
  hclust <- assetsSelect(LPP, "hclust")
  plot(hclust)
## assetsSelect -
  # kmeans Clustering:
  assetsSelect(LPP, "kmeans", control =
    c(centers = 3, algorithm = "Hartigan-Wong"))
```

```
assets-testing Testing Normality of Multivariate Asset Sets
```
#### Description

Tests if the returns of a set of assets are normally distributed.

# Usage

```
assetsTest(x, method = c("shapiro", "energy"), Replicates = 99)
```

```
mvshapiroTest(x)
mvenergyTest(x, Replicates = 99)
```
# Arguments

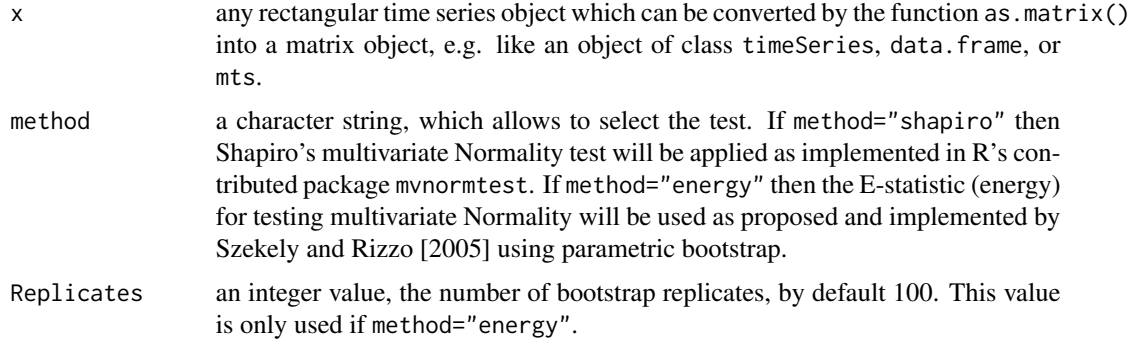

# Value

returns an object of class htest.

<span id="page-15-0"></span>

# <span id="page-16-0"></span>plot-binning 17

#### Author(s)

Diethelm Wuertz for this Rmetrics port.

#### References

Rizzo M.L. (2002); *A New Rotation Invariant Goodness-of-Fit Test*, PhD dissertation, Bowling Green State University.

Szekely G.J., Rizzo, M.L. (2005); *A New Test for Multivariate Normality*, Journal of Multivariate Analysis 93, 58–80.

Szekely G.J. (1989); *Potential and Kinetic Energy in Statistics*, Lecture Notes, Budapest Institute of Technology, TechnicalUniversity.

Wuertz, D., Chalabi, Y., Chen W., Ellis A. (2009); *Portfolio Optimization with R/Rmetrics*, Rmetrics eBook, Rmetrics Association and Finance Online, Zurich.

#### Examples

```
## LPP -
  # Load Swiss Pension Fund Data:
  LPP <- LPP2005REC[, 1:6]
  head(LPP)
## assetsTest -
  # Multivariate Shapiro Test -
  assetsTest(LPP, "shapiro")
## assetsTest -
  # Multivariate Energy Test -
  assetsTest(LPP, "energy")
```
plot-binning *Bivariate Histogram Plots of Assets*

#### Description

Displays bivariate histogram plots of assets returns.

#### Usage

```
assetsHistPairsPlot(x, bins = 30, method = c("square", "hex"), ...)
```
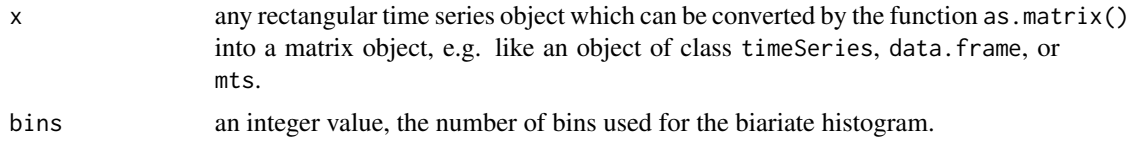

<span id="page-17-0"></span>18 plot-boxplot

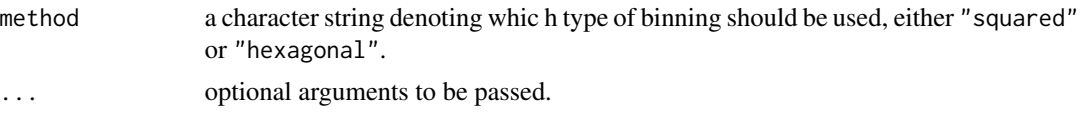

# Author(s)

Diethelm Wuertz for the Rmetrics port.

# References

Wuertz, D., Chalabi, Y., Chen W., Ellis A. (2009); *Portfolio Optimization with R/Rmetrics*, Rmetrics eBook, Rmetrics Association and Finance Online, Zurich.

#### Examples

```
## LPP2005REC -
  # Load Swiss Pension Fund Data:
  LPP <- LPP2005REC
  head(LPP)
## assetsHistPairsPlot -
  # Create a bivariate Binning Plot: assetsHistPairsPlot -
  assetsHistPairsPlot(LPP[, c("LMI", "ALT")])
## assetsHistPairsPlot -
  # Now with hexagonal Bins:
  assetsHistPairsPlot(LPP[, c("LMI", "ALT")], method = "hex")
  grid(col="red")
```
plot-boxplot *Displays a Box Plot of Assets*

#### Description

Displays standard box and box-percentile plots of assets.

#### Usage

```
assetsBoxPlot(x, col = "bisque", ...)assetsBoxPercentilePlot(x, col = "bisque", ...)
```
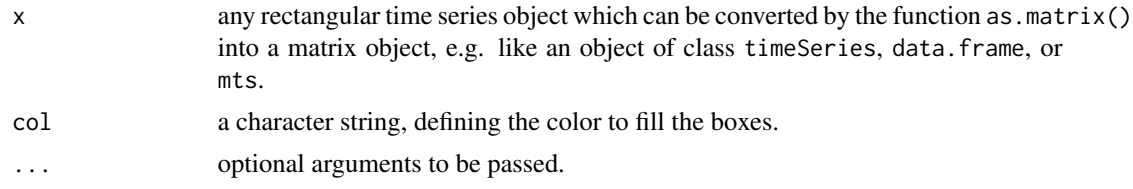

# <span id="page-18-0"></span>plot-ellipses 19

# Author(s)

Diethelm Wuertz for the Rmetrics port.

# References

Wuertz, D., Chalabi, Y., Chen W., Ellis A. (2009); *Portfolio Optimization with R/Rmetrics*, Rmetrics eBook, Rmetrics Association and Finance Online, Zurich.

#### Examples

```
## LPP -
  # Load Swiss Pension Fund Data:
  LPP <- LPP2005REC[, 1:6]
  head(LPP)
## assetsBoxPlot -
  # Create a Boxplot: assetsBoxPlot -
  assetsBoxPlot(LPP)
## assetsBoxPercentilePlot -
  # Create a Box Percentile Plot: assetsBoxPercentilePlot -
  assetsBoxPercentilePlot(LPP)
  grid(NA, NULL, col="red")
```
plot-ellipses *Displays a Covariance Ellipses Plot*

# Description

Displays a covariance ellipses plot.

#### Usage

```
covEllipsesPlot(x = list(), ...)
```
#### Arguments

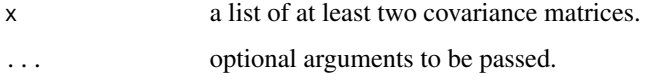

### Details

This plot visualizes the difference between two or more covariance matrices. It is meant to compare different methods of covariance estimation.

# References

Wuertz, D., Chalabi, Y., Chen W., Ellis A. (2009); *Portfolio Optimization with R/Rmetrics*, Rmetrics eBook, Rmetrics Association and Finance Online, Zurich.

#### Examples

```
## LPP -
   # Load Swiss Pension Fund Data:
  LPP <- LPP2005REC[, 1:6]
  head(LPP)
## assetsMeanCov -
   # Compute Robust Covariance Matrix: assetsMeanCov -
   Cov <- cov(LPP)
   robustCov <- assetsMeanCov(LPP, "MCD")$Sigma
## covEllipsesPlot -
   # Create Covariance Ellipse Plot:
   covEllipsesPlot(list(Cov, robustCov))
```
plot-hist *Histogram Plots of Assets*

# Description

Displays density of assets returns as a histogram and/or as log density plot.

# Usage

```
assetsHistPlot(x, col = "steelblue", skipZeros = FALSE, ...)
```

```
assetsLogDensityPlot(x, estimator = c("hubers", "sample", "both"),
   labels = TRUE, ...)
```
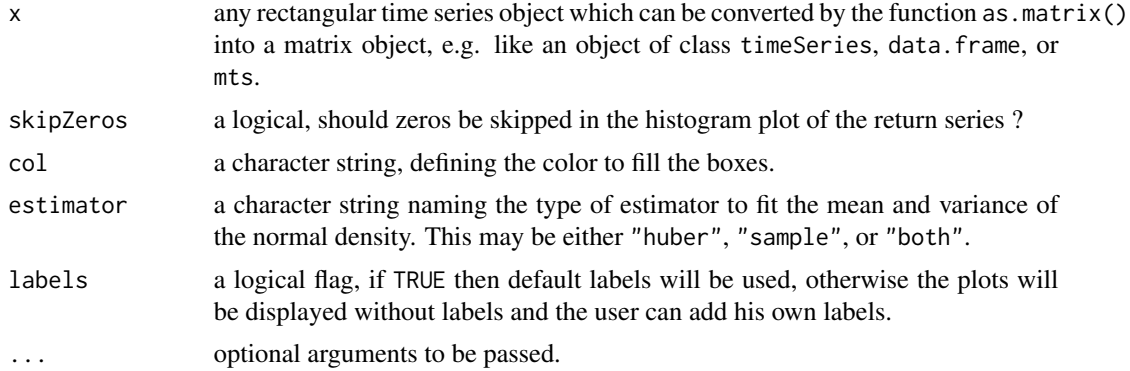

<span id="page-19-0"></span>

#### <span id="page-20-0"></span>plot-mst 21

#### Author(s)

Diethelm Wuertz for the Rmetrics port.

#### References

Wuertz, D., Chalabi, Y., Chen W., Ellis A. (2009); *Portfolio Optimization with R/Rmetrics*, Rmetrics eBook, Rmetrics Association and Finance Online, Zurich.

#### Examples

```
## LPP2005REC -
  # Load Swiss Pension Fund Data:
  x <- LPP2005REC
  head(x)
## assetsHistPlot -
  # Create Histogram Plot: assetsHistPlot -
  # par(mfrow = c(2, 2))
  assetsHistPlot(x[, 1:4])
## assetsLogDensityPlot -
  #Create Log Density Plot: assetsLogDensityPlot -
  # par(mfrow = c(1, 1))
  assetsLogDensityPlot(x[, "ALT"], estimator = "both")
```
plot-mst *Assets Tree Plot*

# Description

Creates and displays a minimum spanning tree of assets.

# Usage

```
assert \text{TreePlot}(x, \text{ labels = TRUE}, \text{title = TRUE}, \text{box = TRUE},method = "euclidian", seed = NULL, ...)
```
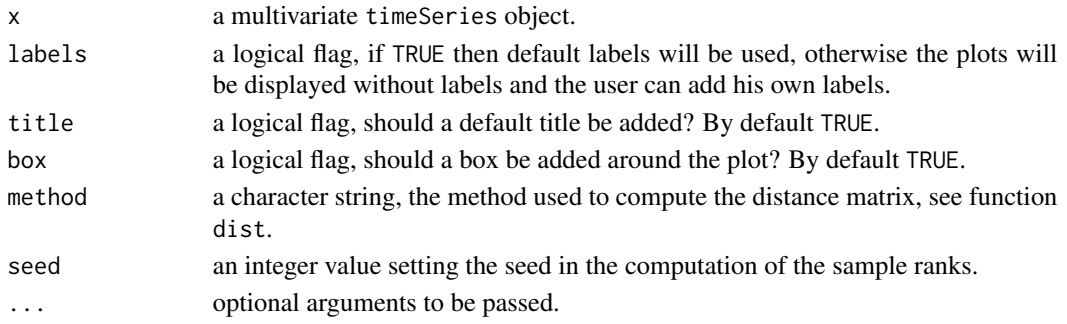

<span id="page-21-0"></span>22 plot-pairs and post-pairs and post-pairs and post-pairs and post-pairs and post-pairs and post-pairs and post-pairs and post-pairs and post-pairs and post-pairs and post-pairs and post-pairs and post-pairs and post-pair

#### Author(s)

Diethelm Wuertz for the Rmetrics port.

#### References

Wuertz, D., Chalabi, Y., Chen W., Ellis A. (2009); *Portfolio Optimization with R/Rmetrics*, Rmetrics eBook, Rmetrics Association and Finance Online, Zurich.

#### Examples

```
## LPP2005REC -
  # Load Swiss Pension Fund Data:
  LPP <- LPP2005REC[, 1:6]
  head(LPP)
## assetsTreePlot(LPP) -
  # Create Minimum Spanning Tree Graph: assetsTreePlot -
  # par(mfrow = c(2, 2))
  assetsTreePlot(LPP)
  # new seeds ...
  for (i in 1:3) assetsTreePlot(LPP)
```
plot-pairs *Assets Pairs Plot*

# Description

Display several aspects of correlation bettween pairs of assets.

#### Usage

```
assetsPairsPlot(x, ...)
assetsCorgramPlot(x,
   method = c("pie", "shade"), ...assetsCorTestPlot(x, ...)
assetsCorImagePlot(x, labels = TRUE, show = c("cor", "test"),
    use = c("pearson", "kendall", "spearman"), abbreviate = 3, ...)
```
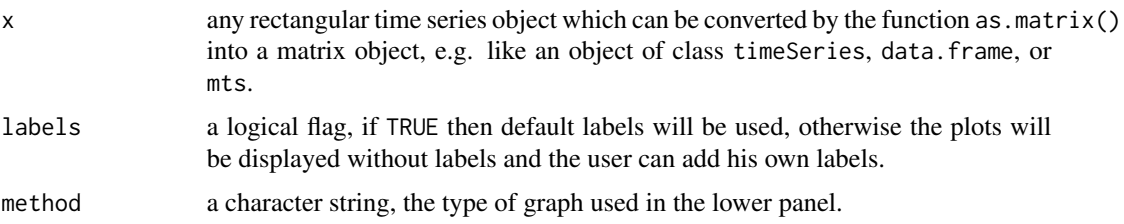

#### plot-pairs 23

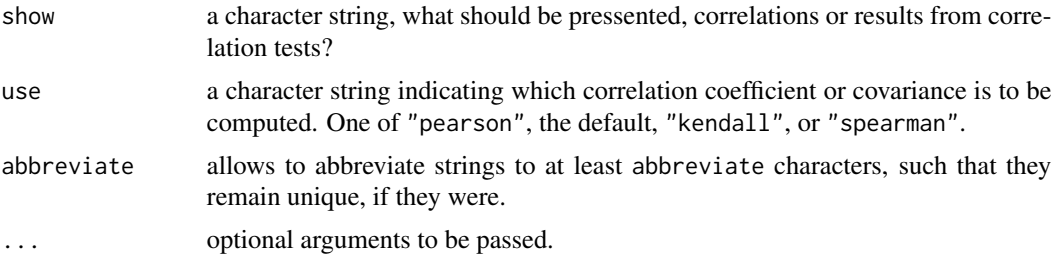

#### Details

assetsPairsPlot displays pairs of scatterplots of individual assets,

assetsCorgramPlot displays correlations between assets,

assetsCorTestPlot displays and tests pairwise correlations,

assetsCorImagePlot displays an image plot of a correlations.

#### Author(s)

Diethelm Wuertz for the Rmetrics port.

#### References

Wuertz, D., Chalabi, Y., Chen W., Ellis A. (2009); *Portfolio Optimization with R/Rmetrics*, Rmetrics eBook, Rmetrics Association and Finance Online, Zurich.

```
## LPP2005REC -
   # Load Swiss Pension Fund Data:
  LPP <- LPP2005REC[, 1:6]
  head(LPP)
## assetsPairsPlot -
  # Create Pairs Plot:
  assetsPairsPlot(LPP)
## assetsCorgramPlot -
  # Create Corellogram Plot:
  assetsCorgramPlot(LPP, method = "pie")
  assetsCorgramPlot(LPP, method = "shade")
## assetsCorTestPlot -
  # Create Correlation Test Plot:
  assetsCorTestPlot(LPP)
## assetsCorImagePlot -
```
<span id="page-23-0"></span>24 plot-qqplot

# Create Correlation Image Plot: assetsCorImagePlot(LPP)

plot-qqplot *Normal Quantile-Quantile Plots*

# Description

Displays a normal quantile-quantile plot

#### Usage

```
assetsQQNormPlot(x, col = "steelblue", skipZeros = FALSE, ...)
```
#### Arguments

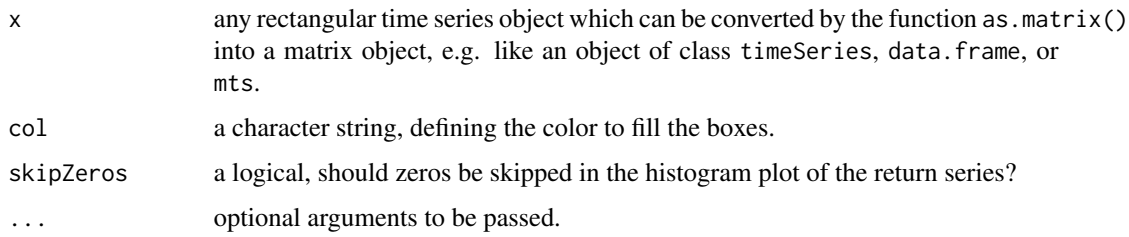

# Author(s)

Diethelm Wuertz for the Rmetrics port.

# References

Wuertz, D., Chalabi, Y., Chen W., Ellis A. (2009); *Portfolio Optimization with R/Rmetrics*, Rmetrics eBook, Rmetrics Association and Finance Online, Zurich.

```
## LPP2005REC -
  # Load Swiss Pension Fund Data:
  LPP <- LPP2005REC
  head(LPP)
## assetsQQNormPlot -
```

```
# Create normal Quantile-Quantile Plot:
# par(mfrow = c(2, 2))assetsQQNormPlot(LPP[, 1:3])
```
<span id="page-24-0"></span>

# Description

Displays risk plot from asseets.

# Usage

```
assetsRiskReturnPlot(x, col = "steelblue", percentage = FALSE, scale = 252,
   labels = TRUE, add = TRUE, ...)
```
assetsNIGShapeTrianglePlot(x, labels, col = "steelblue", ...)

# Arguments

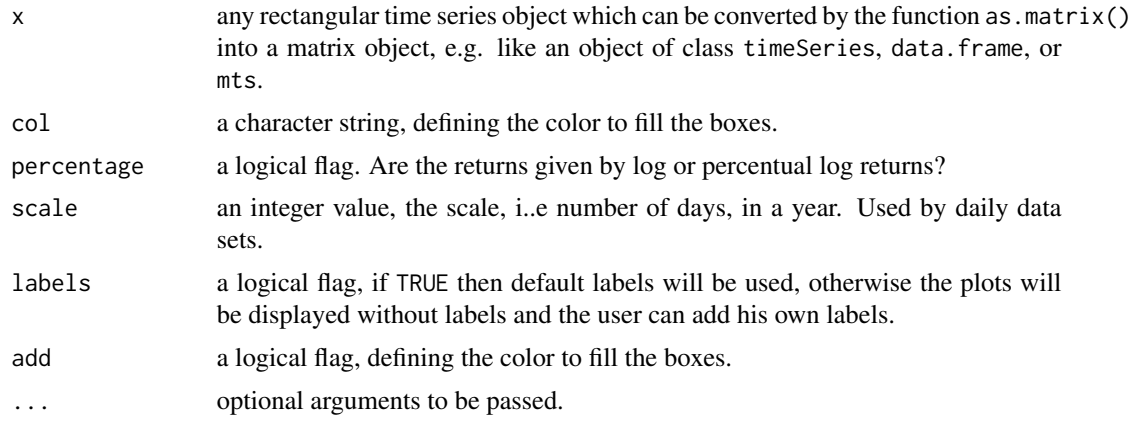

# Author(s)

Diethelm Wuertz for the Rmetrics port.

# References

Wuertz, D., Chalabi, Y., Chen W., Ellis A. (2009); *Portfolio Optimization with R/Rmetrics*, Rmetrics eBook, Rmetrics Association and Finance Online, Zurich.

```
## LPP2005REC -
  # Load Swiss Pension Fund Data:
  LPP <- LPP2005REC
  head(LPP)
```

```
# Create Risk/Return Plot:
   # par(mfrow = c(2, 2))
  assetsRiskReturnPlot(LPP)
## assetsNIGShapeTrianglePlot -
  # Create NIG Shape Triangle Plot:
  assetsNIGShapeTrianglePlot(LPP)
```
plot-series *Displays Series Plots of Assets.*

#### Description

Displays series from sets of assets.

# Usage

```
assertsReturnPlot(x, col = "steelblue", ...)assetsCumulatedPlot(x, col = "steelblue", ...)
assetsSeriesPlot(x, col = "steelblue", ...)
```
#### Arguments

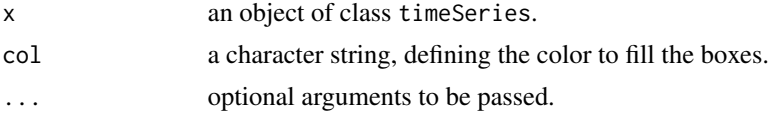

## Author(s)

Diethelm Wuertz for the Rmetrics port.

# References

Wuertz, D., Chalabi, Y., Chen W., Ellis A. (2009); *Portfolio Optimization with R/Rmetrics*, Rmetrics eBook, Rmetrics Association and Finance Online, Zurich.

# Examples

```
## LPP2005REC -
  # Load Swiss Pension Fund Data:
  LPP <- LPP2005REC
  head(LPP)
## assetsReturnPlot -
  # Create Return Series Plot:
  # par(mfrow = c(3, 2))
```
assetsReturnPlot(LPP[, 1:3])

```
## assetsCumulatedPlot -
```
# <span id="page-26-0"></span>plot-similarity 27

```
# Create Cumulated Price/Index Plot:
  assetsCumulatedPlot(LPP[, "LPP40"], col = "red")
## assetsSeriesPlot
  # Crete Time Series Plot:
  assetsSeriesPlot(LPP[, c("LMI", "ALT")],
    col = c("orange", "brown"))
```
plot-similarity *Assets Similarity Plots*

#### Description

Displays plots of similariaies and dissimilarities between data sets of assets.

# Usage

```
assetsDendrogramPlot(x, labels = TRUE, title = TRUE, box = TRUE,method = c(dist = "euclidian", clust = "complete"), ...)
```

```
assertsCorEigenPlot(x, labels = TRUE, title = TRUE, box = TRUE,method = c("pearson", "kendall", "spearman"), ...)
```
# Arguments

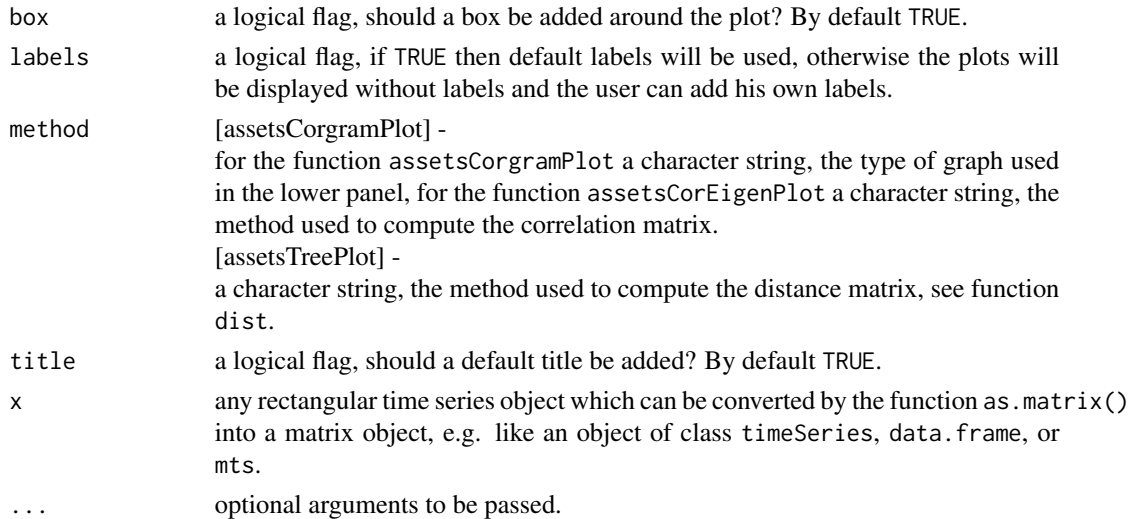

# Details

assetsDendrogramPlot displays a hierarchical clustering dendrogram, assetsCorEigenPlot displays ratio plot of the largest two eigenvalues.

#### <span id="page-27-0"></span>Author(s)

Diethelm Wuertz for the Rmetrics port.

#### References

Wuertz, D., Chalabi, Y., Chen W., Ellis A. (2009); *Portfolio Optimization with R/Rmetrics*, Rmetrics eBook, Rmetrics Association and Finance Online, Zurich.

#### Examples

```
## LPP2005REC -
   # Load Swiss Pension Fund Data:
  LPP <- LPP2005REC
  head(LPP)
## assetsDendrogramPlot -
   # Display a Dendrogram Plot:
  assetsDendrogramPlot(LPP)
## assetsCorEigenPlot -
   # Display a Correlation Eigenvalue Ratio Plot:
  assetsCorEigenPlot(LPP)
```
plot-stars *Stars Plots of Assets.*

#### Description

Displays star plots to compare assets sets.

# Usage

```
assetsStarsPlot(x, method = c("segments", "stars"), locOffset = c(\emptyset, \emptyset),
    key0ffset = c(0, 0), ...assetsBoxStatsPlot(x, par = TRUE, oma = c(0,0,0,0), mar = c(4, 4, 4, 4),keyOffset = c(-0.65, -0.50), main = "Assets Statistics",
    title = "Assets", titlePosition = c(3, 3.65),
    description = "Box Plot Statistics", descriptionPosition = c(3, 3.50), ...)
assetsBasicStatsPlot(x, par = TRUE, oma = c(\emptyset, \emptyset, \emptyset, \emptyset), mar = c(4, 4, 4, 4),
    keyOffset = c(-0.65, -0.50), main = "Assets Statistics",
    title = "Assets", titlePosition = c(3, 3.65),
   description = "Basic Returns Statistics", descriptionPosition = c(3, 3.50), ...)
assetsMomentsPlot(x, par = TRUE, oma = c(\emptyset, \emptyset, \emptyset, \emptyset), mar = c(4, 4, 4, 4),
    keyOffset = c(-0.65, -0.50), main = "Assets Statistics",
    title = "Assets", titlePosition = c(3, 3.65),
```
#### plot-stars 29

```
description = "Moments Statistics", descriptionPosition = c(3, 3.50), ...)
assetsNIGFitPlot(x, par = TRUE, oma = c(0,0,0,0), mar = c(4, 4, 4, 4),keyOffset = c(-0.65, -0.50), main = "Assets Statistics",
   title = "Assets", titlePosition = c(3, 3.65),
   description = "NIG Parameters", descriptionPosition = c(3, 3.50), ...)
```
# Arguments

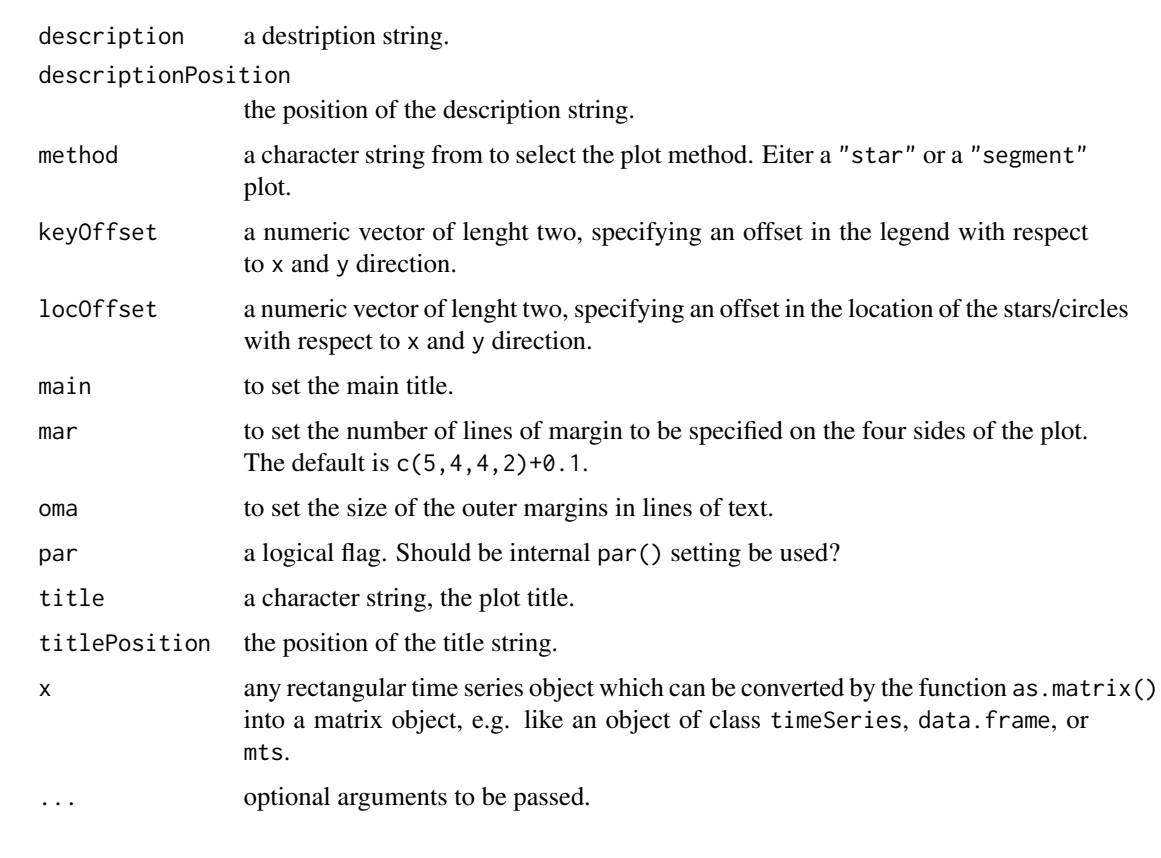

# Details

assetsStarsPlot draws segment or star diagrams of data sets,

assetsBasicStatsPlot displays a segment plot of box plot statistics,

assetsMomentsPlot displays a segment plot of distribution moments,

assetsBoxStatsPlot displays a segment plot of box plot statistics,

assetsNIGFitPlot displays a segment plot NIG parameter estimates. 30 plot-stars

#### Author(s)

Diethelm Wuertz for the Rmetrics port.

#### References

Wuertz, D., Chalabi, Y., Chen W., Ellis A. (2009); *Portfolio Optimization with R/Rmetrics*, Rmetrics eBook, Rmetrics Association and Finance Online, Zurich.

#### Examples

```
## LPP2005REC -
  # Load Swiss Pension Fund Data:
  LPP <- LPP2005REC
  head(LPP)
## assetsBasicStatsPlot -
  # Create a basic Stats Plot: assetsBasicStatsPlot -
  # par(mfrow = c(1, 1))assetsBasicStatsPlot(LPP, title = "", description = "")
## assetsMomentsPlot -
  # Create a Moments Plot: assetsMomentsPlot -
  assetsMomentsPlot(LPP, title = "", description = "")
## assetsBoxStatsPlot -
  # Create a Box Stats Plot: assetsBoxStatsPlot -
  assetsBoxStatsPlot(LPP, title = "", description = "")
## assetsNIGFitPlot -
  # Create a NIG Fit Plot: assetsNIGFitPlot -
```
assetsNIGFitPlot(LPP[, 7:9], title = "", description = "")

# <span id="page-30-0"></span>**Index**

∗Topic models assets-arrange, [6](#page-5-0) assets-lpm, [9](#page-8-0) assets-meancov, [10](#page-9-0) assets-modeling, [12](#page-11-0) assets-outliers, [14](#page-13-0) assets-selection, [15](#page-14-0) assets-testing, [16](#page-15-0) fAssets-package, [2](#page-1-0) plot-binning, [17](#page-16-0) plot-boxplot, [18](#page-17-0) plot-ellipses, [19](#page-18-0) plot-hist, [20](#page-19-0) plot-mst, [21](#page-20-0) plot-pairs, [22](#page-21-0) plot-qqplot, [24](#page-23-0) plot-risk, [25](#page-24-0) plot-series, [26](#page-25-0) plot-similarity, [27](#page-26-0) plot-stars, [28](#page-27-0) ∗Topic package fAssets-package, [2](#page-1-0) ∗Topic stats assets-distance, [7](#page-6-0) abcArrange *(*assets-arrange*)*, [6](#page-5-0) assets-arrange, [6](#page-5-0) assets-distance, [7](#page-6-0) assets-lpm, [9](#page-8-0) assets-meancov, [10](#page-9-0) assets-modeling, [12](#page-11-0) assets-outliers, [14](#page-13-0) assets-selection, [15](#page-14-0) assets-testing, [16](#page-15-0) assetsArrange *(*assets-arrange*)*, [6](#page-5-0) assetsBasicStatsPlot *(*plot-stars*)*, [28](#page-27-0) assetsBoxPercentilePlot *(*plot-boxplot*)*, [18](#page-17-0) assetsBoxPlot *(*plot-boxplot*)*, [18](#page-17-0) assetsBoxStatsPlot *(*plot-stars*)*, [28](#page-27-0)

assetsCorEigenPlot *(*plot-similarity*)*, [27](#page-26-0) assetsCorgramPlot *(*plot-pairs*)*, [22](#page-21-0) assetsCorImagePlot *(*plot-pairs*)*, [22](#page-21-0) assetsCorTestPlot *(*plot-pairs*)*, [22](#page-21-0) assetsCumulatedPlot *(*plot-series*)*, [26](#page-25-0) assetsDendrogramPlot *(*plot-similarity*)*, [27](#page-26-0) assetsDist *(*assets-distance*)*, [7](#page-6-0) assetsFit *(*assets-modeling*)*, [12](#page-11-0) assetsHistPairsPlot *(*plot-binning*)*, [17](#page-16-0) assetsHistPlot *(*plot-hist*)*, [20](#page-19-0) assetsLogDensityPlot *(*plot-hist*)*, [20](#page-19-0) assetsLPM *(*assets-lpm*)*, [9](#page-8-0) assetsMeanCov *(*assets-meancov*)*, [10](#page-9-0) assetsMomentsPlot *(*plot-stars*)*, [28](#page-27-0) assetsNIGFitPlot *(*plot-stars*)*, [28](#page-27-0) assetsNIGShapeTrianglePlot *(*plot-risk*)*, [25](#page-24-0) assetsOutliers *(*assets-outliers*)*, [14](#page-13-0) assetsPairsPlot *(*plot-pairs*)*, [22](#page-21-0) assetsQQNormPlot *(*plot-qqplot*)*, [24](#page-23-0) assetsReturnPlot *(*plot-series*)*, [26](#page-25-0) assetsRiskReturnPlot *(*plot-risk*)*, [25](#page-24-0) assetsSelect *(*assets-selection*)*, [15](#page-14-0) assetsSeriesPlot *(*plot-series*)*, [26](#page-25-0) assetsSim *(*assets-modeling*)*, [12](#page-11-0) assetsSLPM *(*assets-lpm*)*, [9](#page-8-0) assetsStarsPlot *(*plot-stars*)*, [28](#page-27-0) assetsTest *(*assets-testing*)*, [16](#page-15-0) assetsTreePlot *(*plot-mst*)*, [21](#page-20-0)

binaryDist *(*assets-distance*)*, [7](#page-6-0) binningPlot *(*plot-binning*)*, [17](#page-16-0) boxPlot *(*plot-boxplot*)*, [18](#page-17-0) braycurtisDist *(*assets-distance*)*, [7](#page-6-0)

canberraDist *(*assets-distance*)*, [7](#page-6-0) corDist *(*assets-distance*)*, [7](#page-6-0) covEllipsesPlot *(*plot-ellipses*)*, [19](#page-18-0)

```
euclideanDist
(assets-distance
)
,
7
```

```
fAssets
(fAssets-package
)
,
2
fAssets-package
,
2
```

```
getCenterRob
(assets-meancov
)
, 10
getCovRob
(assets-meancov
)
, 10
```

```
hclustArrange
(assets-arrange
)
,
6
histPlot
(plot-hist
)
, 20
```

```
jaccardDist
(assets-distance
)
,
7
```

```
kendallDist
(assets-distance
)
,
7
```

```
mahalanobisDist
(assets-distance
)
,
7
manhattanDist
(assets-distance
)
,
7
maximumDist
(assets-distance
)
,
7
minkowskiDist
(assets-distance
)
,
7
mutinfoDist
(assets-distance
)
,
7
mvenergyTest
(assets-testing
)
, 16
mvshapiroTest
(assets-testing
)
, 16
```

```
orderArrange
(assets-arrange
)
,
6
```

```
pairsPlot
(plot-pairs
)
, 22
pcaArrange
(assets-arrange
)
,
6
plot-binning
, 17
plot-boxplot
, 18
plot-ellipses
, 19
plot-hist
, 20
plot-mst
, 21
plot-pairs
, 22
plot-qqplot
, 24
plot-risk
, 25
plot-series
, 26
plot-similarity
, 27
plot-stars
, 28
```

```
sampleArrange
(assets-arrange
)
,
6
seriesPlot
(plot-series
)
, 26
seriesPlots
(plot-risk
)
, 25
similarityPlot
(plot-similarity
)
, 27
sorensenDist
(assets-distance
)
,
7
spearmanDist
(assets-distance
)
,
7
starsPlot
(plot-stars
)
, 28
statsArrange
(assets-arrange
)
,
6
```

```
treePlot
(plot-mst
)
, 21
```